## **Adobe Photoshop CC 2017 Final Edition**

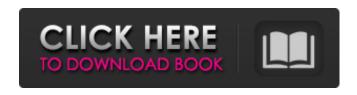

Download Adobe Photoshop 7.0 Now Free Crack + Free For PC

\_\*\*Adobe Photoshop CS2\*\*\_ The latest version of Photoshop—the only version available for Macs—still has Photoshop CS2 branding. Photoshop CS2 also includes the Lightroom image editing application and the Photoshop Express file management program. The newly designed Windows interface displays a large area on the left side of the window with all the features grouped together, including multiple panels and tools.

A library of images is listed at the top, and all your most recently opened images are listed below.

\*\*NOTE\*\* This list of images may include image file extensions, such as. \_jpg\_, \_tif\_, \_jpg\_, or \_gif\_. In some cases, you can rename the image file extensions, or use the suffix \_.psd\_ to indicate that the image is a

Photoshop document. | \*\*TIP\*\* Although Photoshop now includes Lightroom, you can connect to Lightroom from a workstation or laptop as well. --- I --- Across the top of the editing interface is a floating dock with the following drop-down tool panels: I \*\*TIP\*\* The floating panels are automatically docked when you click the tool with which they will be used. If you don't like this, you can click and drag the panel up to the dock area. To open the panel again, just click it. You can make these panels and the floating dropdown panel always docked by going to: Applications/Photoshop/Options/Windows/Docking. --- | --- | \*\*TIP\*\* When you move the panel with which it is associated, it automatically moves with it—even if it was not selected. To make it stay put, click it to select it. Click the Move Up or Move Down button to resize the panel to a smaller or larger size. To float the panel, double-click it. Below the floating dock are the three panel components that make up the editing interface (refer to Figure 11-4). In the Library panel, you can organize your images according to the date they were taken, their location, or any other criteria. You can also easily move or delete images or

create a new document. You can also scroll through and view the thumbnails of the images in the past. The Camera Raw panel enables you to set various image correction settings, and the History panel allows you to view your editing history. This part of the interface is where

Download Adobe Photoshop 7.0 Now Free Crack + Registration Code [Win/Mac]

It is designed to make photo editing easier. It gives you every feature you need to improve an image or create a new one. It has all the functionality of Photoshop but is very easy to use. It comes in three editions: Standard, which costs \$69.95, Collection, which costs \$99.95, and Photo, which costs \$149.95. Adobe Photoshop Elements is the answer to your photo editing needs. It is easy to use and lets you work fast. Why Photoshop Elements? If you're an avid amateur photographer who only needs basic photo editing features, you need not pay a great deal to get Photoshop Elements. This is especially true if you're a hobbyist or just starting out. If you are a hobbyist or professional photographer, Photoshop is the industry standard and arguably the

best software out there. The reason you want to use Elements over a consumer version of Photoshop is because it has more tools for professional uses. However, what if you need to use Elements for your computer-using purposes? Or if you have very little technical knowledge? Do you want to use Photoshop Elements to edit your photos? The good news is that Photoshop Elements lets you use most of the pro functions without needing to know advanced software use, it just comes with the pro user interface. This means even if you are new to Photoshop or any other professional graphic design program, Photoshop Elements will be able to make your job easier. An example of a photo editor in Photoshop can be found in Figure 1. Photoshop Elements is easy to use and is designed to make your job easier. When you are new to photo editing or computer graphic design, it is hard to remember all the steps you need to perform to get a basic image right. If you don't have a lot of experience, Photoshop Elements is the perfect way to get started with image editing software. The Elements 12 User Interface Photoshop Elements comes with a familiar interface that is similar to the interface for the

Professional edition. You don't need to know the function of each button or where each menu is to use Elements. This is because all the pro functions are already located in the default menus and toolbars, so you can easily access them as you need. However, if you do know how to use Photoshop, Elements makes it easy for you to get work done. Similarly, 05a79cecff

Larry LaMagna (December 23, 1947 – February 5, 2015) was an American professional pool player, who was a player-turned-promoter on the professional pool and billiards scene in Minnesota and the United States in the 1970s, 1980s and 1990s. He is a member of the Minnesota Billiard Hall of Fame. He spent the 1980s and 1990s as the marketing manager of the Minnesota State Billiard Association (MSBA). LaMagna was a two-time winner of the Minnesota State Championship (1980, 1985) and won 20 other Minnesota State titles including the 1976 Minnesota State Men's Championship, the 1977 Minnesota State Men's, the 1989 International Open Shoot, and the 1990 SMP Classic Open. LaMagna is also a member of the Billiard Congress of America (BCA) Hall of Fame. He died of cancer on February 5, 2015, and was survived by his wife Nancy and two children: Mark and Shannon. References External links Category: American pool players Category: 2015 deaths Category:1947 birthsQ: Install Ruby's 3rd-party libs into vendor/gems I've installed Capybara into my

vendor/gems. When I do \$ cap production bundle exec rake tasks, it complains that none of my own dependencies are installed: Exception Message: Could not find gem'minitest (~> 5.5.0) x86-mingw32' in the gems It's because the gem has its dependencies installed into vendor/gems. How can I make Capybara and other gems in vendor/gems self-contained so that dependencies aren't installed into vendor/gems? A: I'm not sure if this is possible, but after installing all gems into vendor/gems manually, I ran bundle install and bundle config --global to rebuild my Gemfile.lock from scratch, and it seems to be working. I'm hoping that, someday, Bundler will figure out this trick. Q: How to convert strings to floats in python? Say I have a string like >> s = '-3.1 + -3.6 + 11' >> s '-3.1 + -3.6 + 11' What can I do to convert s into a float object?

What's New in the Download Adobe Photoshop 7.0 Now Free?

[Frequency and morphology of the neocortical distribution of lossy/forward-masked visual information. 2. Distribution of neocortical dysfunction]. Disturbances of cerebral functions are

localized in specific areas of the cerebral cortex which are closely related to specific functions. However, knowledge about the frequency and the morphology of such localized abnormalities is still limited. In order to demonstrate the frequency and distribution of such abnormalities, we conducted a detailed comparative analysis of age related temporal lobe epilepsy and temporal lobe dementia in combination with -nonepileptoid-foreseeable temporal lobe lesions. We quantified the frequency of these lesions in a large study group and analyzed the topography of cortical vulnerability in the temporal lobes. In epilepsy, temporo-lateral lesions are much more frequent in the superior temporal gyrus than in the middle temporal gyrus and the anterior temporal gyrus; temporo-medial lesions are found in comparable frequencies in each of these three areas. In dementia, lesions are usually seen in the temporal poles, but the occurrence of damage in the superior temporal gyrus is as high as in epilepsy. The fronto-temporal topography of the lesions seen in epilepsy is reversed, so that frontal and anterior limbic processes are the most prone to damage. There are differences in the morphology of the abnormalities

between epilepsy and dementia. In temporal lobe epilepsy, lesions usually surround the individual gyri and can be restricted to one area. In dementia, lesions often disperse over several gyri.Q: How to create a generic type that takes anything that is convertible to some an interface (its specification) I want to create a generic type with such interface specification: public interface Searchable { /\*\* \* List that are sorted by data's field \* @return \*/ default List searchList() { return this.this.items.stream().sorted(Comparator.comp aring(SearchableItem::getData)).collect(Collectors.toList()); } /\*\* \* When returns true, then this.items are sorted by data's field \* @return \*/ default boolean isSearchListSorted() { return this.this